## <span id="page-1-0"></span>**API & References**

## API의 세부 정보를 확인하십시오.

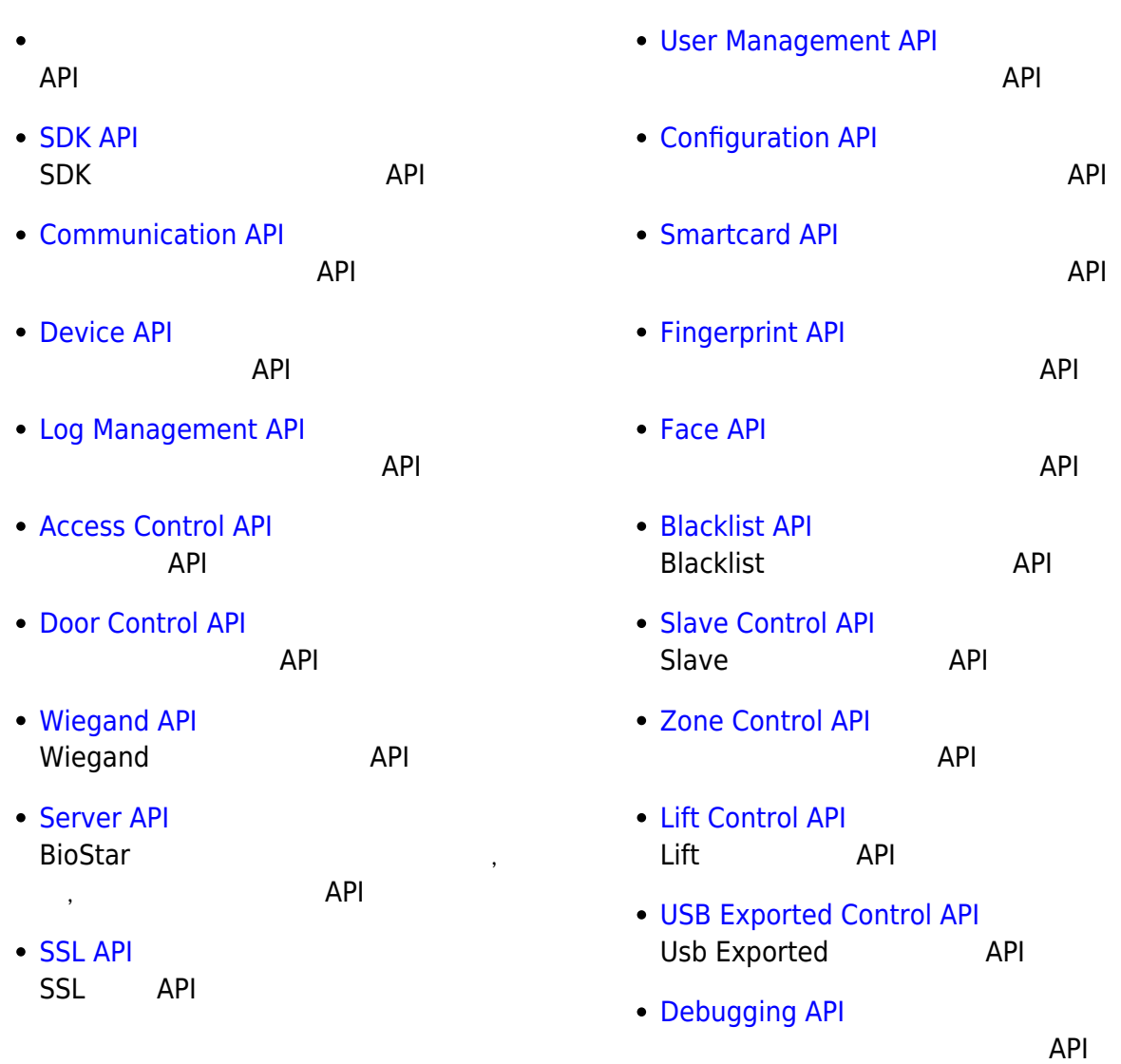

## From: <https://kb.supremainc.com/bs2sdk/>- **BioStar 2 Device SDK**

Permanent link: **[https://kb.supremainc.com/bs2sdk/doku.php?id=ko:api\\_references&rev=1540865030](https://kb.supremainc.com/bs2sdk/doku.php?id=ko:api_references&rev=1540865030)**

Last update: **2018/10/30 11:03**